## Adobe Photoshop CS4 Activation With Key For Windows 64 Bits 2022

Cracking Adobe Photoshop is relatively easy and can be done in a few simple steps. First, go to Adobe's website and select the version of Photoshop that you want to install. Once you have the download, open the file and follow the on-screen instructions. Once the installation is complete, you need to crack Adobe Photoshop. To do this, you need to download a crack for the version of Photoshop that you want to use. Once you have the crack, open the file and follow the instructions to apply the crack. After the crack is applied, you can start using Adobe Photoshop. Be sure to back up your files since cracking software can be risky. With these simple steps, you can install and crack Adobe Photoshop.

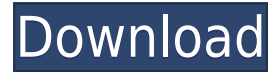

Best editor eva pimp. Ability to blend in missing details is amazing. I use it with the press and audio by combining footage which way pretty cool. I still rule at Sound Edit and Sound Mixing work. If CC will bring in robust enough harware, I may make the jump to CC. The one thing I have are AE and Lightroom are now PARALLEL. Does CC work that way? I don't know just yet. I am loving the Layers. I can even make one super tall layer with the title and a text object with RGB colors. Now for software I will switch. Do we still have to see a new quick-paste? I love it. Barely got a chance to play with it at the airport. First impressions are very good. It looks like the new PS from the ACR concept. I would like to see the new software work as a Photoshop application, it seems like it would be more productive. Photoshop had a vision about what post editing could be. It is somewhat the ability to cut and paste imagery into one composition and move all Photoshop changes in one for, like the layer and photoshop can now be extended to the content creation side of the house. There are many good features in this release, but I see myself spending most of my time in the labs and under the hood. Here are some of the things I'm excited about: Workflow: Stitching, Tiling, Grouping, Reverse group, Smart objects Technology: Unique Lens Blur filter Technology: Polar Coordinates Technology: Radial Filter (my favorite) Layer Panel: New rotations and rotation tracking Technology: Smart Brush Technology: Blend modes Editing: Ability to convert to an HSL/RGB image,"Edit in place" (read-only), Motion Blur (read-only) Export: EXR support, HDR, 4k files

## **Adobe Photoshop CS4 With License Code Activation Code With Keygen [32|64bit] {{ NEw }} 2022**

In the coming weeks, the preview version of PSCC will be available for purchase on an Adobe Affiliate Store . Later this summer, Photoshop and Premiere Pro — Adobe's flagship photo and video editing software — will add PSCC to their Creative Cloud plans. Adobe says PSCC is a response to the growing popularity of 360-degree video and virtual reality content. Consumers can create and use these types of media without having to learn any complex coding, positioning, and editing techniques. "Now you can easily create amazing 360-degree images and videos with just a few clicks. And you can edit them in real time — a completely new way to create content that enriches your brand or project," said Neeraj Arora, vice president, product management, Adobe Creative Cloud. "Whether you're a creative director, photographer, or virtual reality developer, PSCC will make it easy to create stunning — and shareable — results with a few clicks." When done well, photography editing serves as a portal for the photographer's vision into the world. In basic use, taking a photo and putting it on a computer screen is what photographers have been doing for decades. But in more accurate, refined fashion, post-processing provides the avenue for photographers to gain the most from the photographs they take. Image editing provides photographers a perfect shooting platform. They can quickly adjust the many aspects of photos such as exposure, contrast, color, and brightness at a highly detailed level to make sure they find what they're looking for the first time. For example, when you expose for a picture at that perfect balance of natural light and ambient light, a picture that is steady and has good sharpness, every little adjustment taken to this point could be committed to film or memory. The last adjustment to make is post-processing – meaning adding the colors and transitions that make the picture not look like a photo but a living, breathing piece of art. 933d7f57e6

## **Download Adobe Photoshop CS4License Code & Keygen 2022**

Adobe Photoshop has a sidebar that groups many of the image-editing tools into free-form categories. These tools appear in the sidebar in the order that you use them most, so you can learn them simply by opening up a picture and clicking on the tool. Within the tool box of Photoshop, there are a number of tools for all sorts of uses. Photoshop has a wide range of tools, such as a paintbrush, a pencil, text, and so forth. Some of the tools apply effects to a part of the image, and some of them apply effects to the whole image. Though the tools are easy to use, it's a bit difficult to use them without seeing a tutorial., You can save an image as a PDF file, JPG file, GIF file, or a RAW file. The RAW file type is used for images that are captured on digital cameras. You can open up a RAW file on a computer and then make adjustments directly, which makes it easy to sort and combine things. You can also open up RAW-file images right on your computer. This is especially useful if you are dealing with photos taken with your smartphone, where the RAW format permits a great deal of control over the image. Images saved in JPEG format can be edited by Photoshop Elements using the same tools that Photoshop applies to JPEGs. Once you have finished editing a JPEG file, you can save it without losing any of the original or any changes you have made. So, you'll have several copies of the same photo, each one with different transformations applied to it. By default, Photoshop Elements comes with a handful of tools for editing and organizing photos, like Curves, Control Points, and Levels, some tools for blurring the effect and tinting the effect. But once you open the photo into Photoshop, you'll have many more photo-editing tools similar to what you can do in the professional version of Photoshop.

download photoshop gratis jalan tikus download photoshop gratis for pc download photoshop gratis full download photoshop gratis windows 10 download photoshop gratis full version download photoshop gratis download photoshop gratis kuyhaa download photoshop gratis portable download photoshop gratis mac download gradient photoshop gratis

Photoshop on the web complements your desktop and mobile Photoshop application with a simple, lightning-fast web experience. You can kick off edits in a web browser, and then continue them seamlessly back on your desktop or mobile device seamlessly. Photoshop on the web also allows you to share your projects with others anytime and anywhere. Share a Photoshop file – whether you've already opened or created it on your desktop – and your collaborators can view and make changes in a completely shared space, in real time. With Share for Review, you can instantly share your Photoshop projects on the web without leaving Photoshop, or have another person take over and work on them from your desktop, your phone or your tablet. Sharing projects for review lets you work together at the same time in a web browser and then pick up where you left off, without having to move your files or log on to a second computer. To work with your team, you can create a private Share for Review workspace, where only you and your team can see and edit projects in real time. You can share your online social network from Photoshop on the Mac. To share in the browser, go to: https://www.adobe.com/photoshop/share-for-review. Then make your changes in the browser, and simply click Publish when you're ready to pick up where you left off on your desktop or iOS device. Website editing. With Retouch Browser Extension, you can edit websites on your desktop or phone, and bring your edits directly to Photoshop, with support for the latest WebKit, Blink, and Gecko browsers. You can edit pixel-level text in web pages, and make area-specific adjustments, such as

rotating and resizing images, removing backgrounds, and correcting cropping and color. You can even make edits to background images without having to remove the foreground elements.

Photoshop's smart objects, introduced in 2003, made it possible to combine multiple images into a single file. Smart objects allow you to manipulate pixels between layers in a page like any other image, and apply filters and actions as you edit the smart object. In addition, image editing processes like clone stamping and image floating are possible. A vector image is one in which the image is drawn on a separate layer from the background or typography. A vector image layer is created with three basic features: shape, colour and line. These are then compressed and quantized to provide the level of detail and resolution required for the final file. Photoshop offers a comprehensive RAW format conversion tool and is the standard tool that converts RAW to RGB. Adobe Camera Raw 5 provides exceptional performance on large files and improved artboard support. Some of the newer capabilities in Photoshop allow you to bring camera RAW files into other editing tools like Photoshop and InDesign. With the all new ACR 6 (seen in the above screenshot), Adobe have introduced a new interface system, color calibration tools, improved text tool, brand new tone mapping tools and new object creation applications. You can check out the website here for a more detailed look at the features. LOS ANGELES--(BUSINESS WIRE)-- Today, Adobe (Nasdaq:ADBE) announced at Adobe MAX – the world's largest creativity conference – new innovations in Photoshop that make the world's most advanced image editing application even smarter, more collaborative and easier to use across surfaces. Share for Review (beta) enables users to conveniently collaborate on projects without leaving Photoshop, and new features make editing images in a browser far more powerful. Additionally, the flagship Photoshop desktop app adds breakthrough features powered by Adobe Sensei AI, including selection improvements that enhance the accuracy and quality of selections, and a one-click Delete and Fill tool to remove and replace objects in images with a single action.

<https://jemi.so/0curculliode/posts/1xDJBFPjpzzIEd4g55aD> <https://jemi.so/0curculliode/posts/CHHtwoQmjszquhTDpEW9> <https://jemi.so/0curculliode/posts/r1qqRButWCZthxIOjGrV> <https://jemi.so/0curculliode/posts/OImy5BNlmgyXkAFzDa8G> <https://jemi.so/flavtuobto/posts/pp0B2GMsrPggoqovnMMT>

Adobe's version of Photoshop is a fast app for graphic designers to create, improve, and deliver designs to clients. The software saves files in a number of layers, allowing for an easy workflow. Users can save images as PNG, JPG, and PDF file types, as well as print them. A feature called Camera Chrome can ship images for social media straight from Photoshop. In addition to eyecatching design, one of the appeals of working with Photoshop is the ability to share designs with others. There are plenty of websites that enable users to share their work across social media platforms. To support this service, Adobe is also adding social media integration to its app and cloud features. On the topic of sharing, Photoshop's tools are also there for the benefit of others. The software has a variety of vector-based and raster-based design tools that can be used to draft both simple and complex vector paths. Users can create basic shapes, such as circles and rectangles, and make use of snapping options. In addition, Photoshop has styles that can automatically edit or apply colors to all objects using an understanding of edge color and stroke. Adobe Photoshop has included Photoshop Effects for consumers. This version is different from its mainstream version and contains some spectacular effects targeting professional editors. In addition to the Effects just mentioned, Photoshop [as well as Photoshop Elements ] now has an Image Browser. This viewer is similar to,

but faster than, the Photoshop Item window. In it, users can cycle through open images and layers in Photoshop.

3). It is very hard to edit a photo using a mouse in Photoshop. But, with years of experience as a professional photo editor, we know that most people prefer to work digitally due to the speed and convenience that a mouse provides. Although you can change the appearance of a photo using Layer 2 properties, you may still need to use a mouse to edit your photo. Photoshop Elements is a great alternative to Photoshop because it eliminates the need for you to use a mouse. It is a great and intuitive photo editing application. 4). Adobe Camera Raw is an important toolset in preparing raw image files for digital processing. It allows you to apply a series of basic image corrections and also adjust the color, contrast, and tonal range of the image. If you don't have it, you will need to use another software, such as Photoshop, to do raw conversion. 5). Photoshop has a ruler that is in the bottom right corner of the screen. It is helpful for lining up objects. In the new version of Photoshop, the screen ruler is relocated to the lower-right corner of the screen. And a few more tools which are more powerful and useful, such as the table, vector drawing, and transformation tools have been added. 6). Adobe Bridge is a toolset which is included in Adobe Photoshop. It lets you open and view multiple JPEG, TIFF, and PSD files. You can also burn or share multiple files with the help of Photoshop. Bridge is a smart tool which allows you to recover lost, corrupted, or extracted files from among the open files.